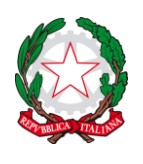

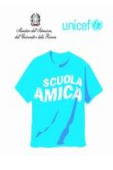

# CAPO VII – USO DELLE ATTREZZATURE INFORMATICHE E MULTIMEDIALI

### SEZIONE I - USO DELLE ATTREZZATURE INFORMATICHE E MULTIMEDIALI

## Art. 58 - Regolamento generale

L'utilizzo delle attrezzature prese in prestito da parte dei docenti è subordinato all'accettazione incondizionata del presente Regolamento. La mancata conoscenza del Regolamento non esime alcuno dalle proprie responsabilità. I soggetti autorizzati all'accesso a tutti gli spazi, hanno accesso anche all'uso degli strumenti, delle attrezzature e apparecchiature di cui gli stessi locali sono dotati. Contestualmente, ai soggetti sono affidate le responsabilità connesse con il buon uso degli stessi.

#### Art. 59 - Utilizzo e conservazione di materiali, strumenti e dotazioni

- a. Il ritiro di strumenti e attrezzature deve essere registrato su apposito registro, in cui viene riportato il nominativo e la firma del richiedente responsabile;
- b. il trasporto di qualsiasi strumento da un luogo all'altro della scuola è affidato esclusivamente ai collaboratori scolastici;
- c. il personale che utilizza o ha utilizzato gli strumenti è tenuto a segnalare immediatamente al docente responsabile, se presente, o al personale di segreteria eventuali guasti o disfunzioni riscontrati prima, durante o al termine dell'uso;
- d. coloro che si riterranno responsabili di danni dovranno risponderne direttamente ed agli stessi verrà addebitata l'eventuale spesa di riparazione o sostituzione dell'elemento danneggiato;
- e. agli allievi è assolutamente vietato utilizzare di propria iniziativa le apparecchiature in uso.

### Art. 60 - Oggetto e ambito di applicazione

L'Istituto è connesso alle Rete Internet. Si intende quindi disciplinare le modalità di accesso e di uso dei computer nonché di Internet delle Scuole Secondarie di 1^ grado "Manzoni" di Lancenigo, "Scarpa" di Villorba, "Manzoni" di Povegliano, delle Scuole Primarie "d. L. Pellizzari" e "E. De Amicis" di Fontane, "M. Polo" di via Centa, "G. Pascoli"

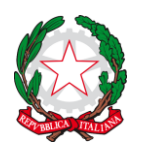

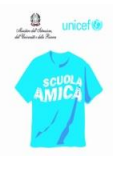

di S. Sisto, "G. Matteotti" di Venturali, "P. Fabris" di Povegliano, "M. Fiore" di Camalò e della scuola dell'Infanzia "C. Collodi" di Lancenigo".

# Art. 61 - Principi generali - diritti e responsabilità

L'Istituto promuove l'utilizzo della Rete quale strumento idoneo a perseguire le proprie finalità.

Gli operatori scolastici (docenti, personale amministrativo e ATA…), consapevoli delle potenzialità offerte dagli strumenti informatici e telematici, si impegnano ad agire con responsabilità e a non commettere abusi aderendo a un principio di autodisciplina. Il posto di lavoro costituito da personal computer viene consegnato completo di quanto necessario allo svolgimento delle proprie funzioni ed è pertanto vietato modificarne la configurazione.

Il software installato sui personal computer è quello richiesto dalle specifiche attività lavorative dell'operatore; è pertanto proibito installare qualsiasi programma da parte dell'utente o di altri operatori,

escluso l'Amministratore del Sistema. Ogni utente è responsabile dei dati da lui stesso memorizzati nel proprio personal computer e del rispetto dei dati archiviati nelle cartelle condivise.

# Art. 62 - Abusi e attività vietate

È vietato ogni tipo di abuso. In particolare, è vietato:

- a) usare la rete in modo difforme da quanto previsto dalle leggi penali, civili e amministrative (ivi compresa la Lg. 71/2017 Disposizioni a tutela dei minori per la prevenzione ed il contrasto del fenomeno del cyberbullismo) e da quanto previsto dal presente regolamento;
- b) utilizzare la rete per scopi incompatibili con l'attività istituzionale dell'Istituto;
- c) utilizzare una password a cui non si è autorizzati;
- d) cedere a terzi codici personali (USER ID e PASSWORD) di accesso al sistema;
- e) conseguire l'accesso non autorizzato a risorse di rete interne o esterne a quella dell'Istituto;
- f) violare la riservatezza di altri utenti o di terzi;
- g) agire deliberatamente con attività che influenzino negativamente la regolare operatività della rete e ne

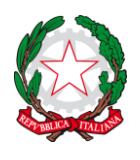

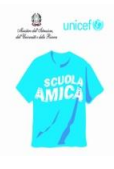

- h) restringano l'utilizzabilità e le prestazioni per altri utenti;
- i) agire deliberatamente con attività che distraggano risorse umane e materiali;
- j) effettuare o permettere ad altri trasferimenti di informazioni non autorizzati (software, basi dati, ecc.);
- k) installare o eseguire deliberatamente o diffondere su qualunque computer e sulla rete programmi destinati a danneggiare o sovraccaricare i sistemi o la rete (p.e. virus, cavalli di troia…);
- l) installare o eseguire deliberatamente programmi software non autorizzati e non compatibili con le attività istituzionali;
- m) cancellare, disinstallare, copiare o asportare deliberatamente programmi o software per scopi personali;
- n) installare deliberatamente componenti hardware non compatibili con le attività istituzionali;
- o) rimuovere, danneggiare deliberatamente o asportare componenti hardware o utilizzare le risorse hardware e software e i servizi disponibili della scuola per scopi personali, compreso stampare materiali
- p) portati in pen drive e/o in CD da casa; stampare per uso personale mail, circolari, comunicazioni o programmazioni, qualora non richiesti da esigenze istituzionali.
- q) utilizzare le caselle di posta elettronica dell'istituto per scopi personali e/o non istituzionali;
- r) utilizzare la posta elettronica inviando e ricevendo materiale che violi le leggi o utilizzare l'accesso ad Internet per scopi personali;
- s) connettersi ad altre reti senza autorizzazione;
- t) monitorare o utilizzare qualunque tipo di sistema informatico o elettronico per controllare le attività degli utenti, leggere, copiare o cancellare file e software di altri utenti, senza averne l'autorizzazione esplicita;
- u) usare l'anonimato o servirsi di risorse che consentano di restare anonimi nella rete;
- v) abbandonare il posto di lavoro lasciandolo incustodito o accessibile.

#### Art. 63 - Attività consentite

È consentito all' **amministratore di sistema**:

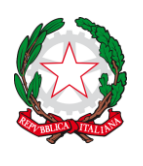

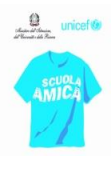

- a. monitorare o utilizzare qualunque tipo di sistema informatico o elettronico per controllare il corretto utilizzo delle risorse di rete, dei client e degli applicativi, per copiare o rimuovere file e software, solo se rientrante nelle normali attività di manutenzione, gestione della sicurezza e della protezione dei dati;
- b. creare, modificare, rimuovere o utilizzare qualunque password, solo se rientrante nelle normali attività di
- c. manutenzione, gestione della sicurezza e della protezione dei dati;
- d. rimuovere programmi software, solo se rientrante nelle normali attività di manutenzione, gestione della sicurezza e della protezione dei dati;
- e. rimuovere componenti hardware, solo se rientrante nelle normali attività di manutenzione, gestione della sicurezza e della protezione dei dati.

### Art. 64 - Soggetti che possono avere accesso ai computer

Hanno diritto ad accedere i dipendenti, le ditte fornitrici di software per motivi di manutenzione e limitatamente alle applicazioni di loro competenza, collaboratori esterni impegnati nelle attività istituzionali per il periodo di collaborazione. L'accesso è assicurato compatibilmente con le potenzialità delle attrezzature. L'amministratore di sistema può regolamentare l'accesso alla rete di determinate categorie di utenti, quando questo sia richiesto da ragioni tecniche. L'accesso agli applicativi è consentito agli utenti che, per motivi di servizio, ne debbano fare uso.

#### Art. 65 - Modalità di accesso ai computer e agli applicativi

L'utente che ottiene l'accesso alla rete e agli applicativi si impegna a

- a. osservare il presente dispositivo e le altre norme disciplinanti le attività e i servizi che si svolgono via rete,
- b. a non commettere abusi,
- c. non violare i diritti degli altri utenti e dei terzi. L'utente, che ne ottiene l'accesso, si assume la totale responsabilità delle attività svolte tramite la rete ed è tenuto a verificare l'aggiornamento periodico del software antivirus.

### Art 66 - Utilizzo dei laboratori di informatica

a. Le apparecchiature presenti nella scuola sono un Patrimonio Comune e vanno utilizzate con rispetto.

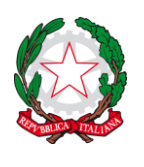

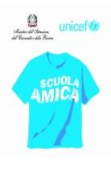

- b. Gli alunni devono essere sempre accompagnati da un docente che sarà garante e direttamente responsabile dell'utilizzo dei laboratori nel rispetto del Regolamento d'Istituto. Durante le ore di utilizzo dei laboratori, gli alunni devono lasciare le cartelle in classe, portando con sé solo lo stretto necessario.
- c. Quando un docente, da solo o con la classe, usufruisce del laboratorio deve obbligatoriamente registrare il proprio nome e l'eventuale classe nell'apposito registro delle presenze nel laboratorio, indicando l'orario di ingresso, inconvenienti o danneggiamenti e comprovare l'effettivo utilizzo dell'aula. L'insegnante è altresì tenuto a compilare in ogni sua parte il modulo di assegnazione postazioni presente in laboratorio registrando i nominativi relativi alle varie postazioni.
- d. Agli insegnanti è consentito prelevare in prestito, per brevi periodi, documentazione, copie del software didattico o libri di informatica; la richiesta va rivolta al Responsabile del laboratorio.
- e. Ogni inconveniente hardware o software deve essere tempestivamente segnalato al Responsabile del laboratorio (SUB-CONSEGNATARIO).
- f. È compito specifico del sub-consegnatario garantire il buon funzionamento dei sistemi presenti in Laboratorio nonché la gestione del materiale di consumo, delle richieste di assistenza tecnica, della conservazione dei software e relativi manuali, nonché dell'inventario del laboratorio.
- g. Al di fuori dei normali orari di utilizzo, il Laboratorio deve rimanere chiuso a chiave: una chiave sarà tenuta dal Responsabile del Laboratorio e una dal Personale collaboratore scolastico in servizio. I docenti interessati possono fare richiesta verbale della chiave direttamente al personale succitato avendo cura, al termine delle attività, di restituirla allo stesso. Anche in questo caso il personale avrà cura di registrare il proprio nominativo come previsto dalla lettera c del presente articolo.
- h. Nel Laboratorio è vietato utilizzare CD/pen drive personali, se non dopo opportuno controllo con antivirus.
- i. È vietato cancellare o alterare files-dati presenti in hard-disk; non devono essere variate le proprietà dello schermo e i desktop.
- j. La stampa dei files didattici dei ragazzi viene eseguita dalla stampante sotto il controllo dell'insegnante.

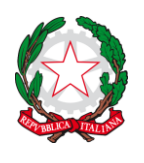

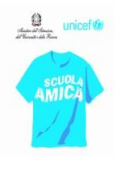

- k. Non sono consentite stampe di documenti personali.
- l. All'uscita del Laboratorio sarà cura di chi lo ha utilizzato (se usato dai ragazzi è compito del docente accertarsene) lasciare il mobilio in ordine, le macchine spente correttamente, tastiera e mouse al loro posto.
- m. Nei periodi di sospensione delle lezioni non è permesso al personale l'accesso ai laboratori se non in possesso di autorizzazione del Dirigente scolastico. È fatta eccezione per i collaboratori scolastici che devono eseguire operazioni di pulizia e/o riordino.

#### Art. 67 - Uso dei software nel laboratorio

- a) I software installati sono ad esclusivo uso didattico.
- b) È fatto divieto di usare software non conformi alle leggi sul copyright. Gli insegnanti possono installare un nuovo software sui PC del laboratorio previa autorizzazione del sub-consegnatario. Si raccomanda quindi di verificare che il software installato rispetti le leggi sul copyright.

#### Art. 68 - Accesso a Internet nei laboratori

- a) L'accesso ad Internet è consentito al Personale Docente e non Docente ad esclusivo uso didattico e/o di formazione e alle classi accompagnate da un docente e sotto la responsabilità di quest'ultimo.
- b) Internet non può essere usato per scopi vietati dalla legislazione vigente.
- c) L'utente è direttamente responsabile, civilmente e penalmente, a norma delle vigenti leggi, rispetto all'uso fatto del servizio Internet.
- d) È vietato inserire nei PC connessi in rete programmi contenenti virus, scaricare software non autorizzati da Internet, scaricare e installare software senza licenza, scaricare materiale a uso individuale per stamparlo in laboratorio.

#### SEZIONE II - REGOLAMENTO SULLE ATTREZZATURE INFORMATICHE

#### Art. 69 - Oggetto e ambito di applicazione

Il presente regolamento disciplina le modalità di accesso e di uso della rete informatica dell'Istituto Comprensivo di Villorba e Povegliano e dei servizi che, tramite la stessa rete, è possibile ricevere o offrire.

La rete dell'Istituto Comprensivo di Villorba e Povegliano è connessa alla rete Internet.

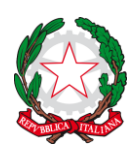

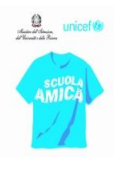

## Art. 70 - Principi generali e finalità del servizio.

L'Istituto Comprensivo di Villorba e Povegliano promuove l'utilizzo della rete e delle apparecchiature ad essa connesse quale strumento utile per perseguire le proprie finalità educative e didattiche.

Gli utenti manifestano liberamente il proprio pensiero nel rispetto dei diritti degli altri utenti e di terzi, nel rispetto dell'integrità dei sistemi e delle relative risorse fisiche, in osservanza delle leggi, delle norme e degli

obblighi contrattuali.

Consapevoli delle potenzialità offerte dagli strumenti informatici e telematici, gli utenti si impegnano ad agire con responsabilità e a non commettere abusi aderendo ad un principio di autodisciplina.

Le Aule di informatica dell'Istituto e le apparecchiature informatiche sono a disposizione degli insegnanti, degli alunni dell'Istituto Comprensivo di Villorba e Povegliano e dei soggetti che ne hanno l'autorizzazione all'uso nel solo periodo di svolgimento delle lezioni.

L'utilizzo delle attrezzature informatiche deve essere legato a scopi didattici o comunque strettamente connesso alle attività scolastiche.

Le apparecchiature servono agli insegnanti per lo sviluppo delle proprie conoscenze informatiche e come supporto alle attività didattiche e di aggiornamento (produzione di documenti, schede, diapositive, ipertesti, ricerche e comunicazioni via mail…).

Le apparecchiature servono agli alunni per conoscere le basi dell'informatica, per impadronirsi dell'uso dei principali programmi, per imparare ad apprendere anche tramite le opportunità offerte dall'informatica, per ricercare informazioni e per comunicare.

### Art. 71 - Soggetti che possono avere accesso al servizio.

Hanno diritto ad accedere alla rete dell'Istituto Comprensivo di Villorba e Povegliano tutti i dipendenti, le ditte fornitrici di software per motivi di manutenzione e limitatamente alle applicazioni di loro competenza, collaboratori esterni impegnati nelle attività istituzionali per il periodo di collaborazione, previa autorizzazione del Dirigente Scolastico e nel rispetto delle norme del presente regolamento.

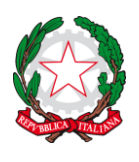

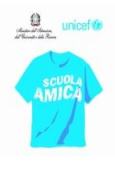

L'accesso alla rete è assicurato compatibilmente con le potenzialità e la disponibilità delle attrezzature.

L'amministratore di sistema può regolamentare l'accesso alla rete per determinate categorie di utenti, quando questo è richiesto da ragioni tecniche.

L'accesso agli applicativi è consentito agli utenti che, per motivi di servizio, ne devono fare uso; per ogni questione di manutenzione e/o funzionamento gli utenti fanno riferimento alla Funzione Strumentale addetta.

# Art. 72 - Modalità di accesso alla rete e agli applicativi.

Le modalità di accesso nelle Aule Informatiche e nei locali dove sono situate le postazioni sono stabilite in accordo con il Referente di plesso e rese note a tutti i docenti.

Per i singoli docenti che volessero utilizzare le attrezzature informatiche per il proprio lavoro, è obbligatorio utilizzare prioritariamente le postazioni per gli insegnanti, eventualmente presenti nel plesso, collocate in sede diversa da quella dell'aula informatica; l'accesso all'aula informatica è possibile esclusivamente nelle ore libere dai corsi ed in base alla tabella oraria esposta.

Qualsiasi accesso alla rete e agli applicativi viene associato ad una persona fisica cui collegare le attività svolte.

L'utente che ottiene l'accesso alla rete e agli applicativi si assume la totale responsabilità delle attività svolte tramite la rete e si impegna a:

- a) osservare il presente regolamento e le altre norme disciplinanti le attività e i servizi che si svolgono via rete,
- b) non commettere abusi.

### Art. 73 - Utilizzo delle attrezzature.

L'accesso alle strutture è subordinato all'accettazione delle seguenti disposizioni:

- a) deve essere compilato un apposito registro nel quale siano riportati, per ogni data di utilizzo, la classe coinvolta, la firma del soggetto autorizzato all'utilizzo del servizio ed eventuali segnalazioni di guasti o mancanze;
- b) qualora si desideri salvare su disco fisso è d'obbligo farlo solo su unità C\Documenti\cartella chiaramente identificativa dell'insegnante o della classe o dell'utente autorizzato cui appartengono i file salvati. E' preferibile salvare il lavoro solo su supporto esterno personale o dato dall'Istituto;

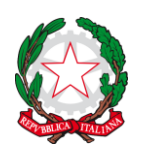

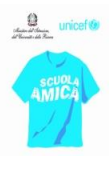

- c) prima di aprire il contenuto di una chiave usb in un pc in dotazione della Scuola, l'utente deve compiere una scansione con l'antivirus;
- d) ogni utente è responsabile dei dati memorizzati nei computer. Per questo motivo è tenuto ad effettuare la copia di questi dati, che potrebbero essere erroneamente cancellati da altri utenti o volontariamente dal Referente e/o dall'Amministratore per motivi tecnici o connessi al rispetto del presente Regolamento;
- e) è vietato conservare nei pc file contenenti dati personali o dati sensibili riguardanti alunni o terze persone;
- f) il software installato sui personal computer è quello richiesto dalle specifiche attività lavorative dell'operatore. È pertanto proibito installare qualsiasi programma da parte dell'utente o di altri operatori, escluso l'Amministratore del sistema, il Referente dell'Aula informatica o un soggetto autorizzato dal DS. La Funzione Strumentale Nuove Tecnologie avrà cura di annotare l'installazione di software diverso da quello in dotazione, compilando la Tabella apposita e trattenendo originale o copia del supporto (cd o dvd) da cui proviene il software, qualora esso sia richiesto per la disinstallazione dell'applicativo;
- g) le periferiche in dotazione (scanner, stampante, videoproiettore, ecc.) vanno utilizzate con la massima cura;
- h) alla manutenzione ordinaria delle attrezzature (cambio di cartucce, aggiunta carta alla stampante, installazione/disinstallazione di software, cancellazione di file non adeguatamente salvati e/o non più utili, comunicazione alla Segreteria del malfunzionamento delle attrezzature, ecc.) provvede esclusivamente il personale designato dl Dirigente Scolastico;
- i) gli insegnanti che utilizzano l'aula informatica per attività con gli alunni sono chiamati all'attenta sorveglianza degli stessi, affinché sia rispettato il presente regolamento; si ravvisa l'opportunità di un controllo maggiore soprattutto quando le attività richiedono il collegamento ad Internet, al fine di evitare sia l'apertura di pagine appartenenti a siti a pagamento o a contenuto non adeguato sia il download non autorizzato di software o altro;
- j) l'aula deve essere lasciata ordinata e pulita dopo ogni utilizzo e tutti gli interruttori (computer, altre attrezzature e illuminazioni) dovranno essere spenti. Terminato l'utilizzo di videoproiettori o di LIM, si abbia cura di chiudere le apparecchiature seguendo la corretta procedura.

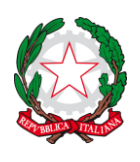

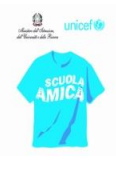

#### Art. 74 - Sanzioni per inadempienze e danneggiamenti.

Eventuali abusi e/o malfunzionamenti delle attrezzature devono essere evidenziati prontamente dall'utente o dal personale ATA, compilando l'apposito registro e contattando tempestivamente il docente Funzione Strumentale.

Se si dovessero ravvisare gravi inadempienze con danneggiamenti di materiale della scuola o dell'aula stessa il docente Funzione Strumentale dovrà provvedere a relazionare la situazione al Dirigente Scolastico.

In caso di abuso, a seguito del riconoscimento da parte dell'utente di mancato rispetto di una o più norme del presente regolamento e fatte salve ulteriori conseguenze di natura penale, civile e amministrativa, verranno prese le dovute misure disciplinari.